## Министерство науки и высшего образования Российской Федерации Федеральное государственное автономное образовательное учреждение высшего образования «Национальный исследовательский ядерный университет «МИФИ»

## ИНСТИТУТ ИНТЕЛЛЕКТУАЛЬНЫХ КИБЕРНЕТИЧЕСКИХ СИСТЕМ

## КАФЕДРА КОМПЬЮТЕРНЫХ СИСТЕМ И ТЕХНОЛОГИЙ

ОДОБРЕНО УМС ИИКС

Протокол № 4/1/2023

от 25.04.2023 г.

## **РАБОЧАЯ ПРОГРАММА УЧЕБНОЙ ДИСЦИПЛИНЫ**

## НИЗКОУРОВНЕВОЕ ПРОГРАММИРОВАНИЕ

Направление подготовки (специальность)

[1] 09.03.01 Информатика и вычислительная техника

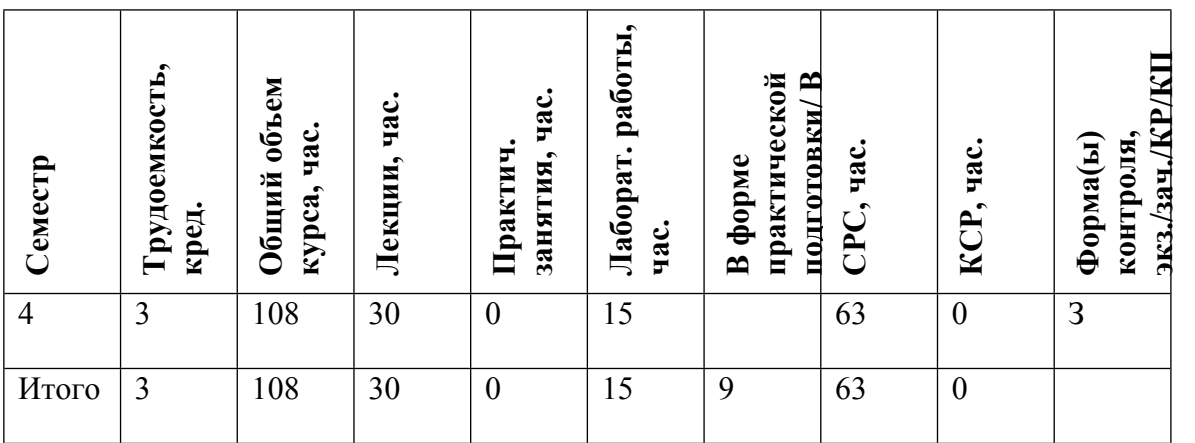

#### **АННОТАЦИЯ**

Изучение программирования вычислительных систем на низком уровне, углубленное изучение принципов функционирования вычислительной системы в процессе выполнения машинных команд, формирование навыков, способствующих проектированию высокопроизводительных программ.

#### **1. ЦЕЛИ И ЗАДАЧИ ОСВОЕНИЯ УЧЕБНОЙ ДИСЦИПЛИНЫ**

Целями освоения учебной дисциплины «Низкоуровневое программирование» являются:

• изучение программирования вычислительных систем на низком уровне;

• углубленное изучение принципов функционирования вычислительной системы в процессе выполнения машинных команд;

• формирование навыков, способствующих проектированию высокопроизводительных программ.

## **2. МЕСТО УЧЕБНОЙ ДИСЦИПЛИНЫ В СТРУКТУРЕ ООП ВО**

Дисциплина Низкоуровневое программирование относится к вариативной части рабочего учебного плана.

Для успешного освоения дисциплины от обучаемого требуются:

• знать основы аппаратных средств современных компьютеров;

• владеть приемами программирования на языках высокого уровня

Настоящая дисциплина должна предшествовать изучению курсов по микропроцессорным системам, архитектуре вычислительных систем, параллельному программированию, УИР и КП.

## **3. ФОРМИРУЕМЫЕ КОМПЕТЕНЦИИ И ПЛАНИРУЕМЫЕ РЕЗУЛЬТАТЫ ОБУЧЕНИЯ**

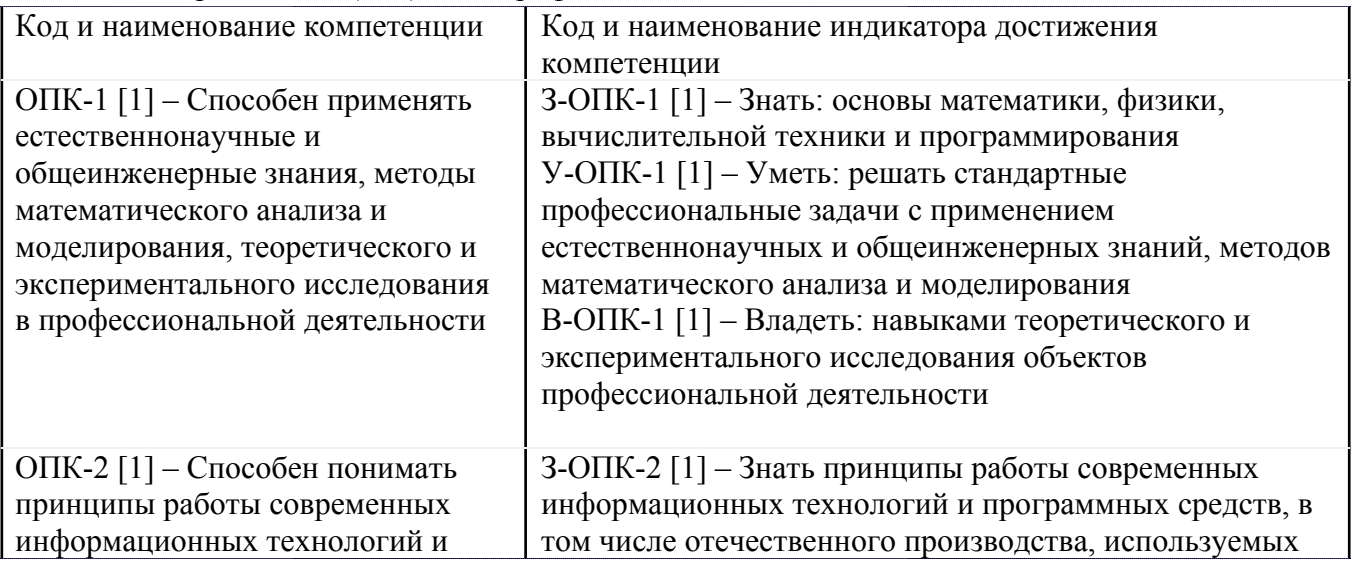

Универсальные и(или) общепрофессиональные компетенции:

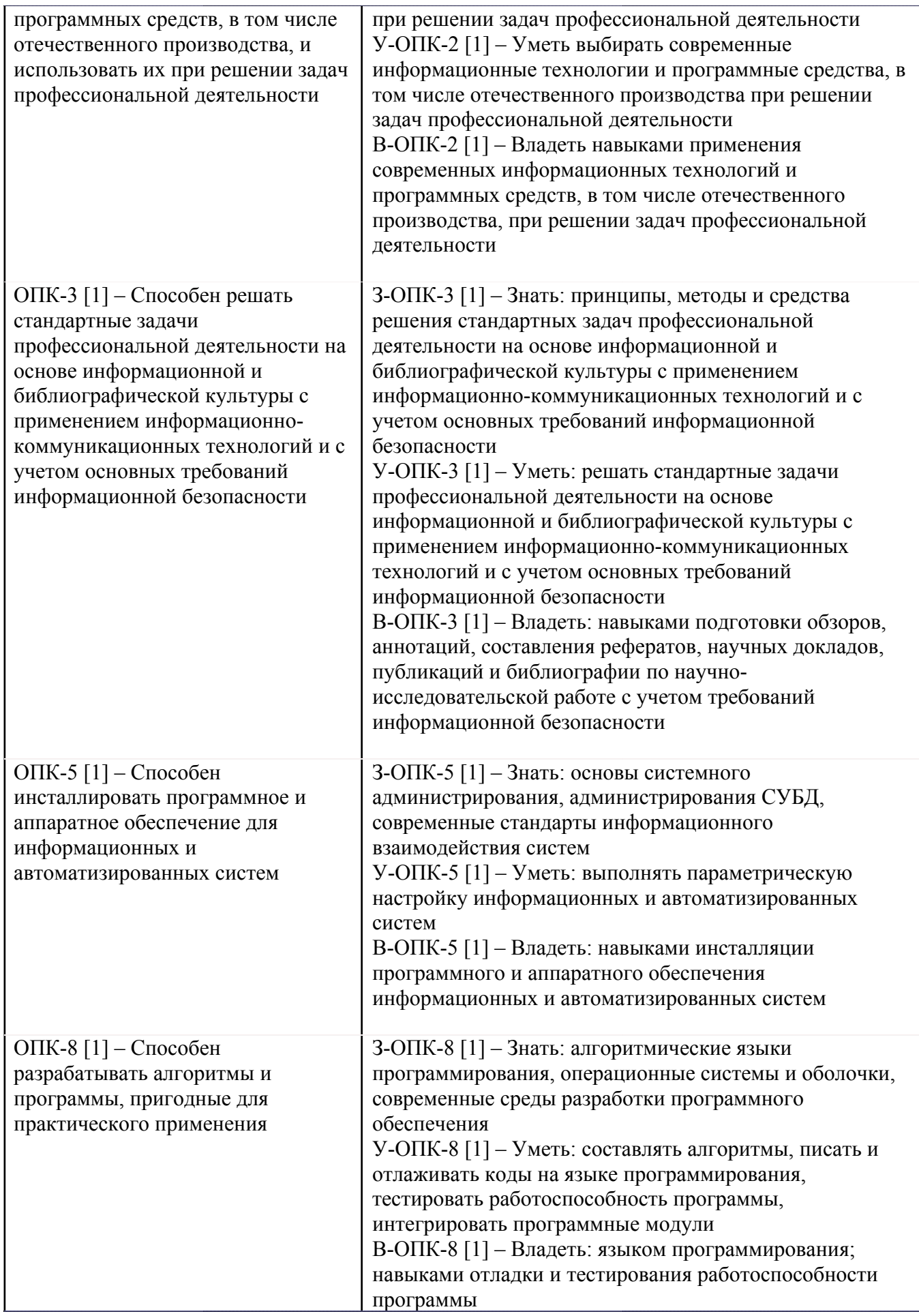

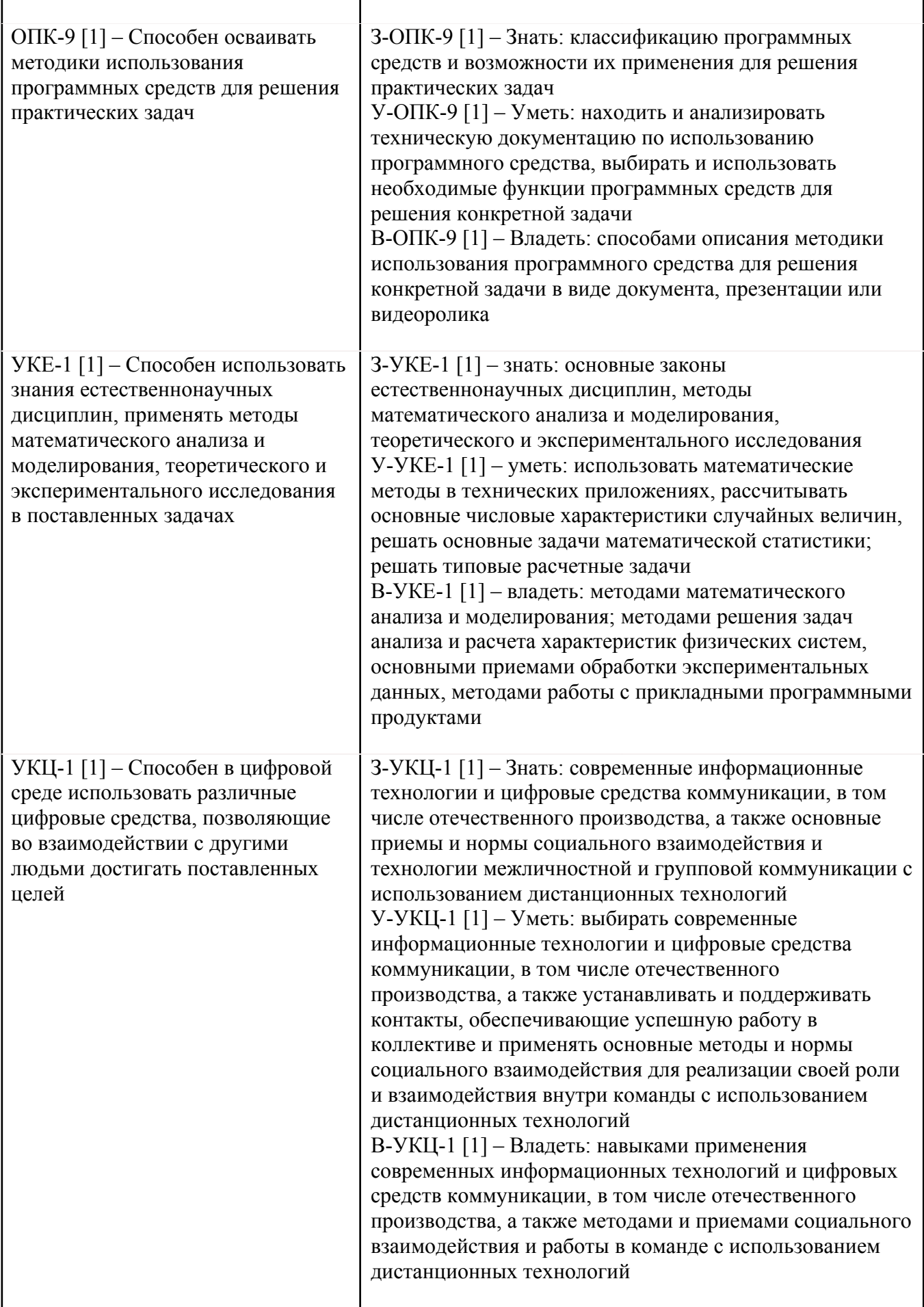

Профессиональные компетенции в соотвествии с задачами и объектами (областями знаний) профессиональной деятельности:

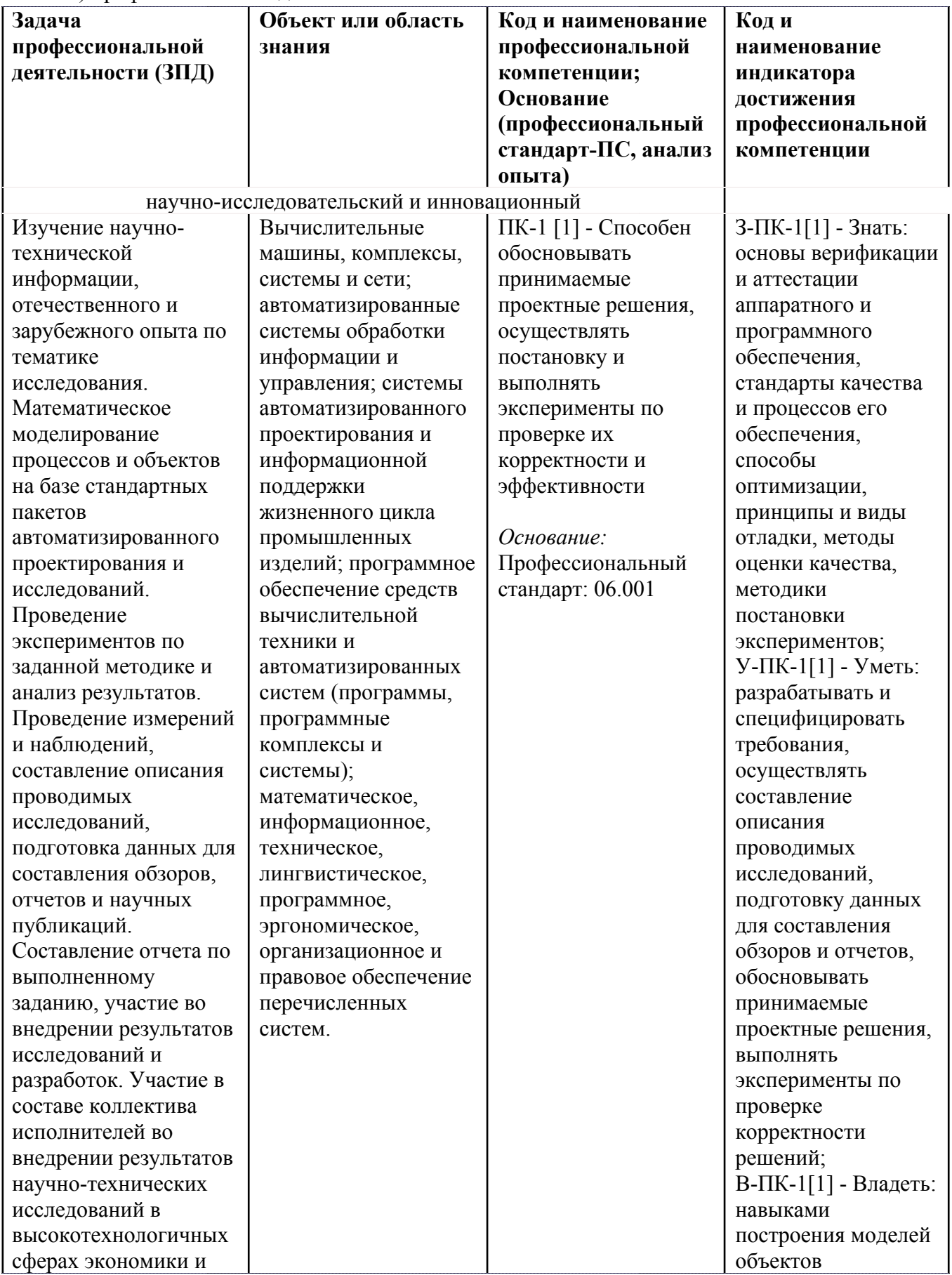

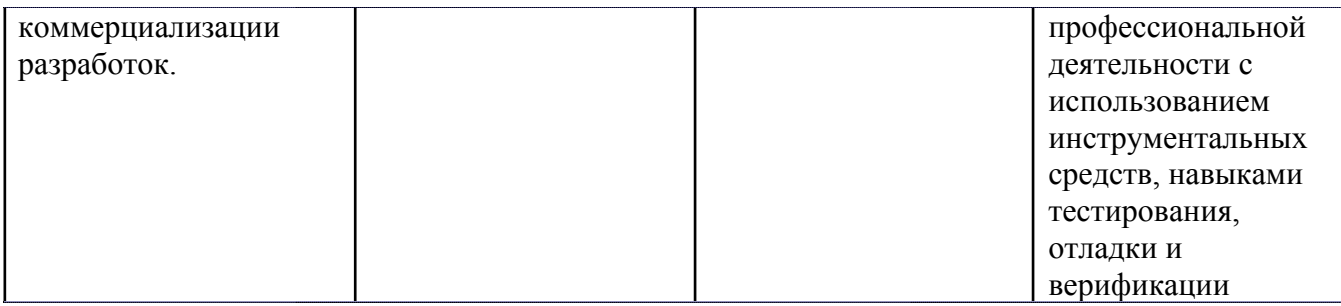

# **4. ВОСПИТАТЕЛЬНЫЙ ПОТЕНЦИАЛ ДИСЦИПЛИНЫ**

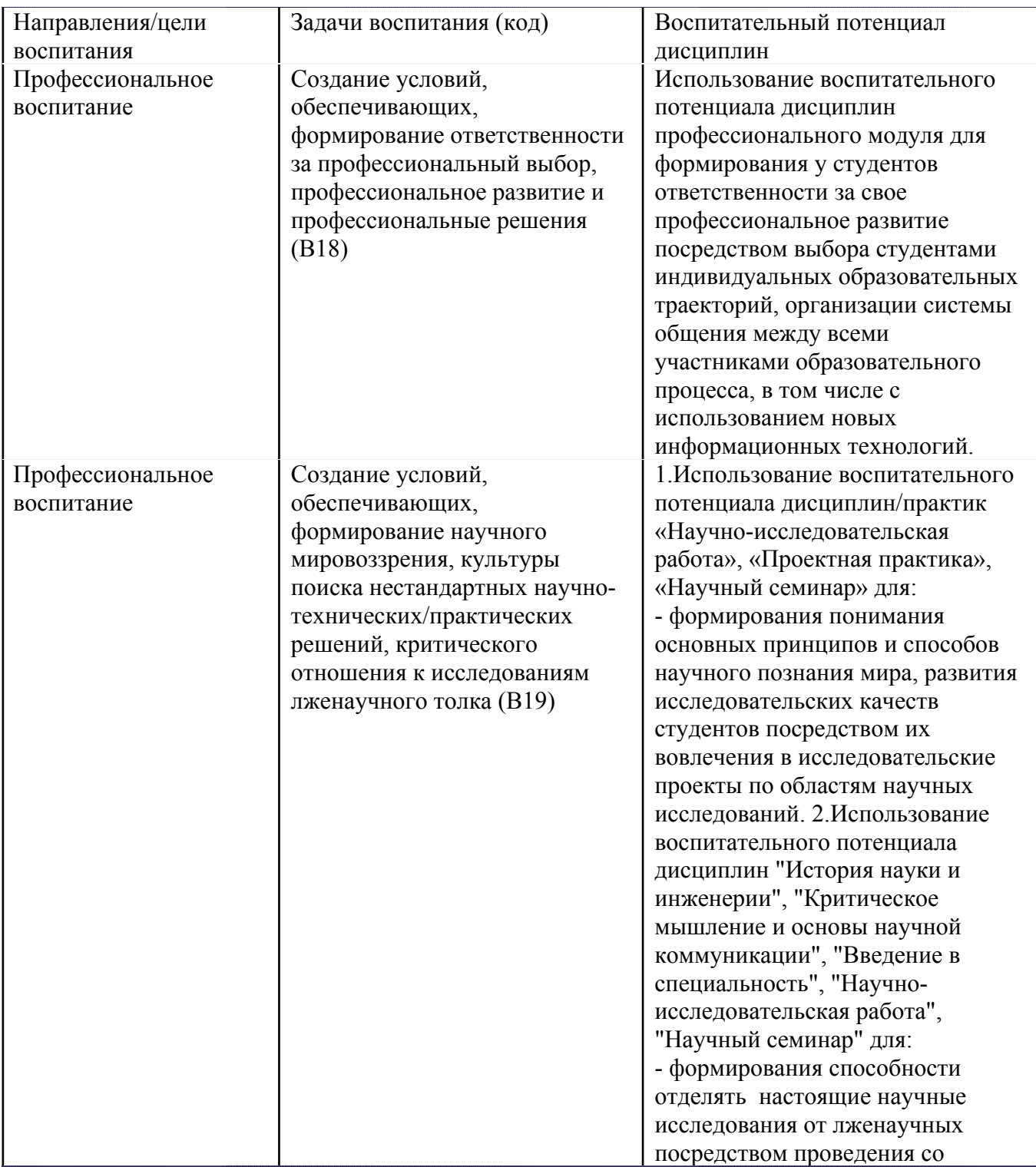

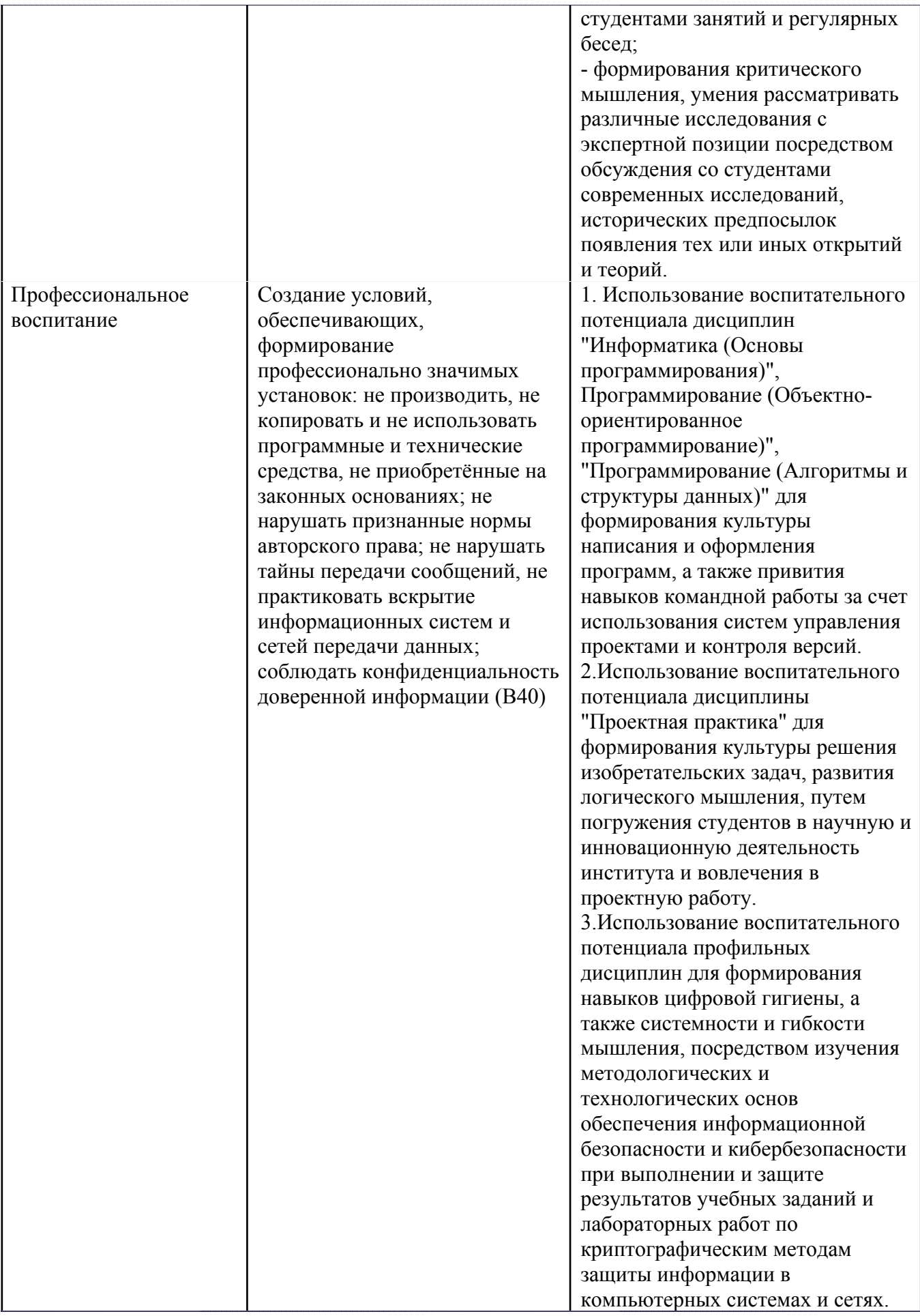

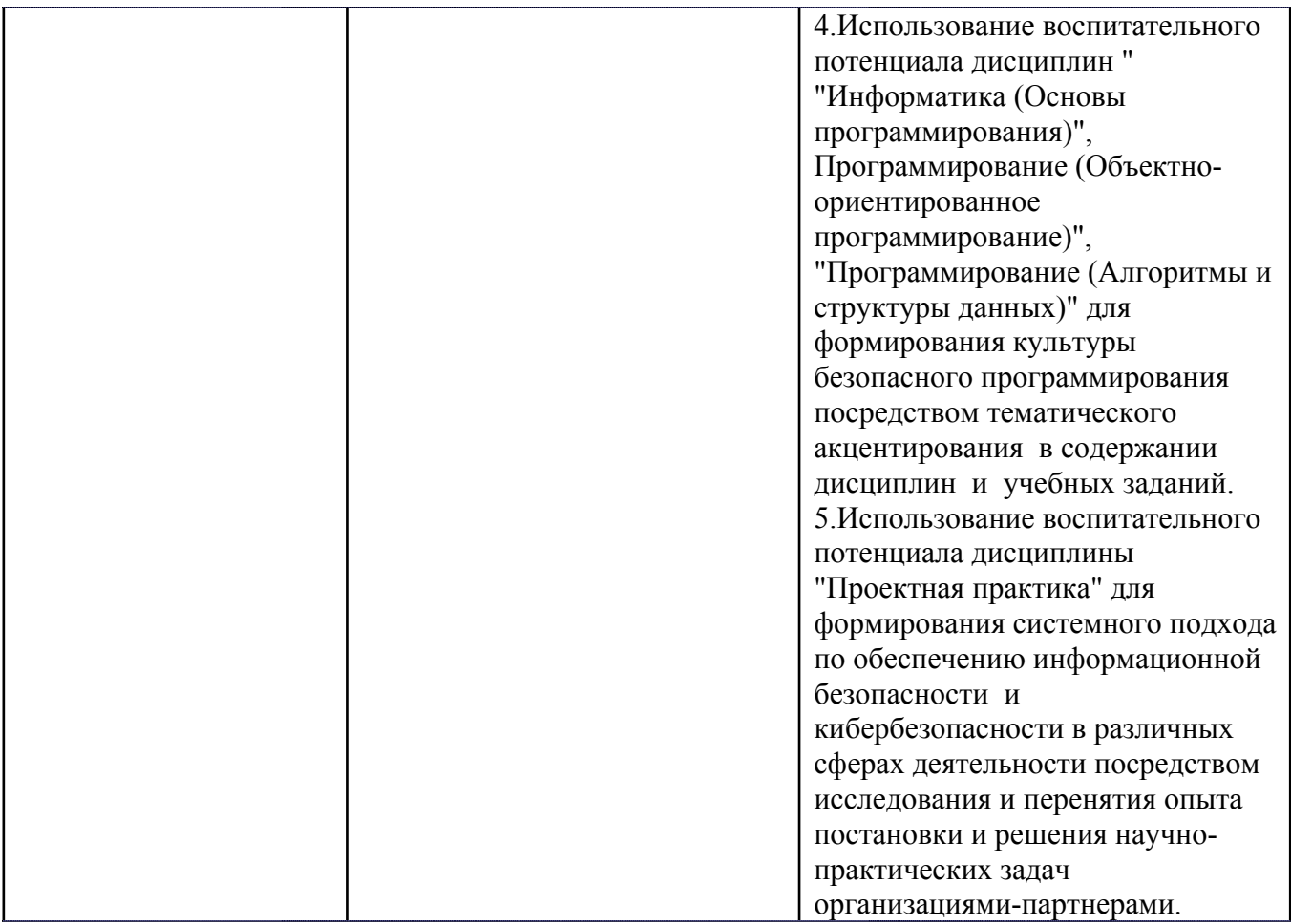

## **5. СТРУКТУРА И СОДЕРЖАНИЕ УЧЕБНОЙ ДИСЦИПЛИНЫ**

Разделы учебной дисциплины, их объем, сроки изучения и формы контроля:

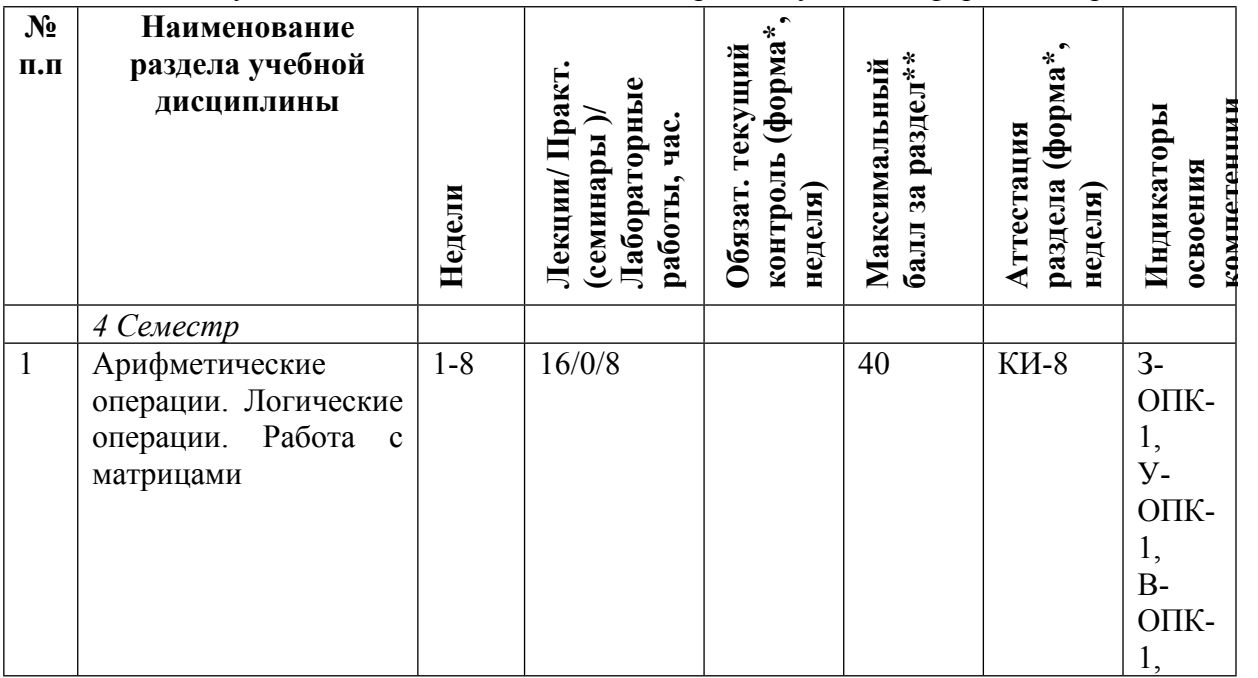

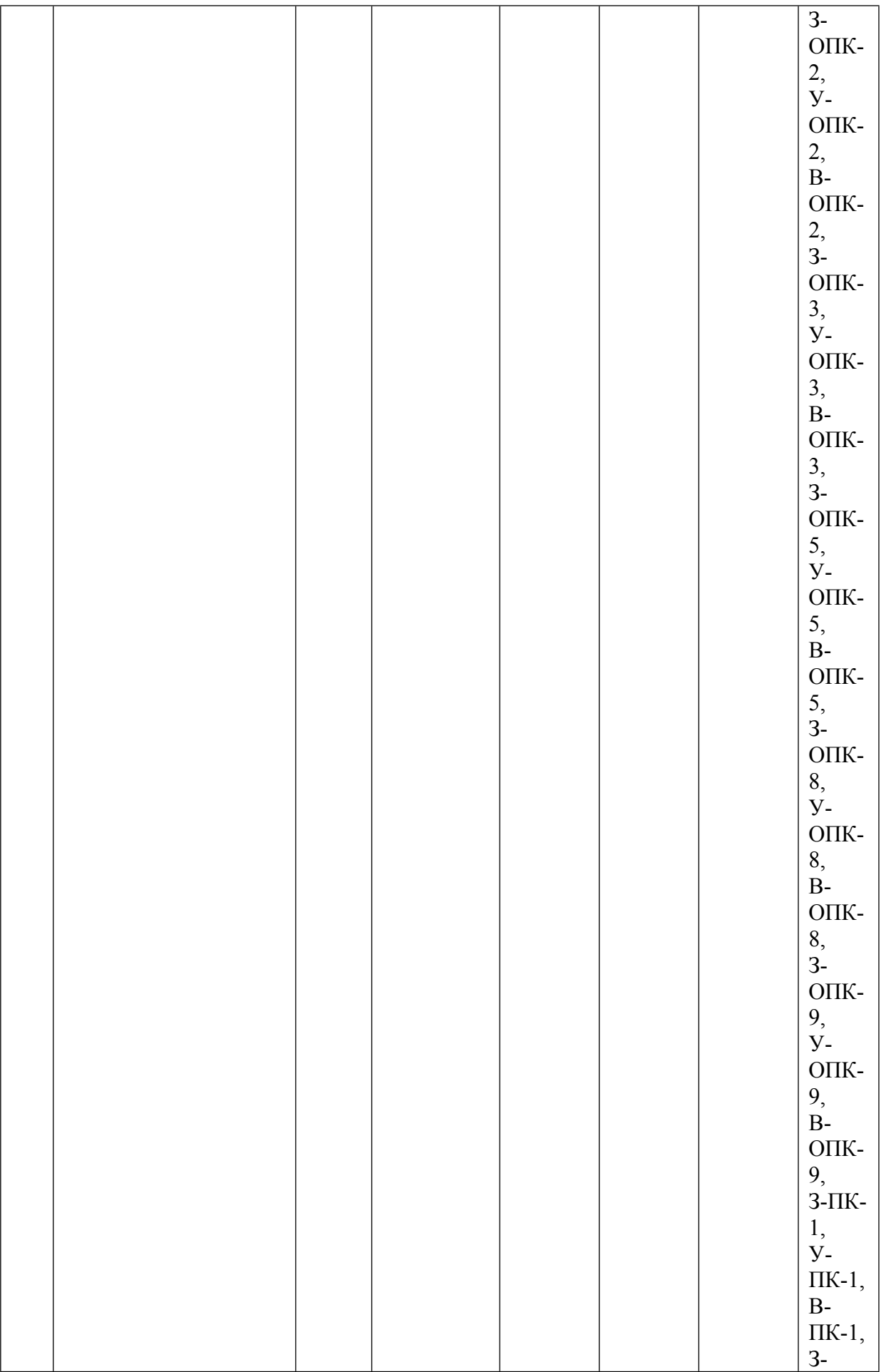

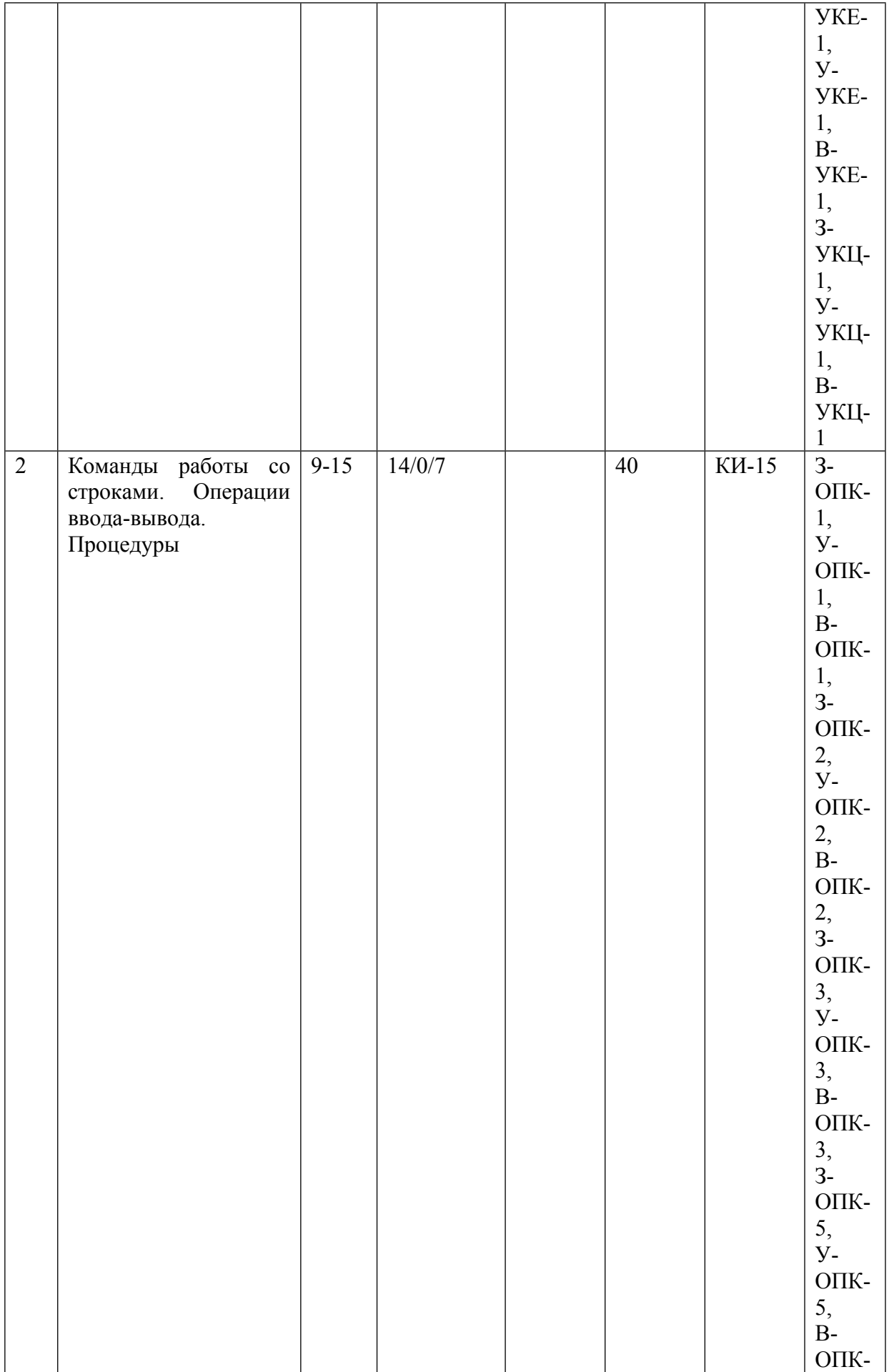

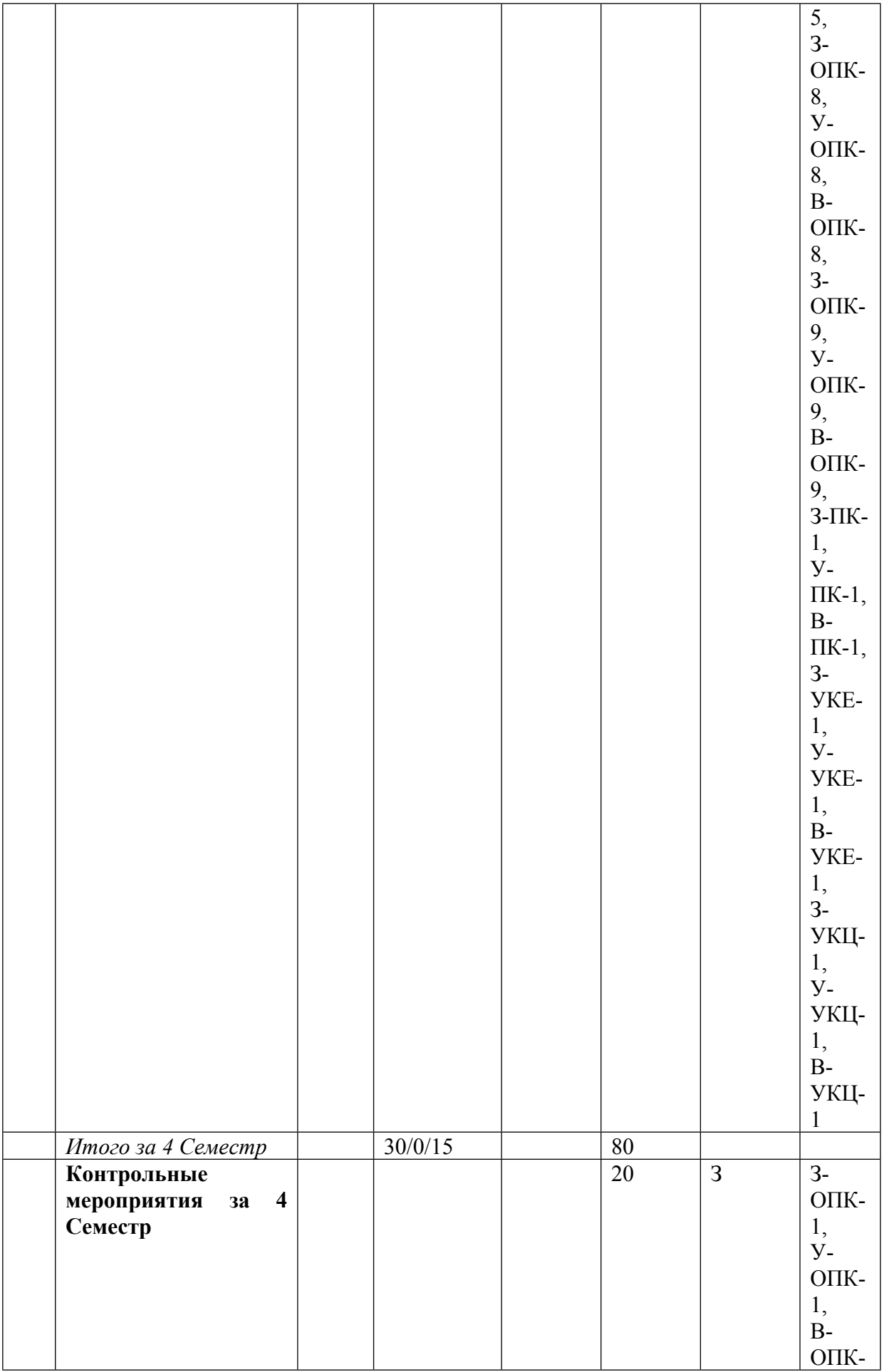

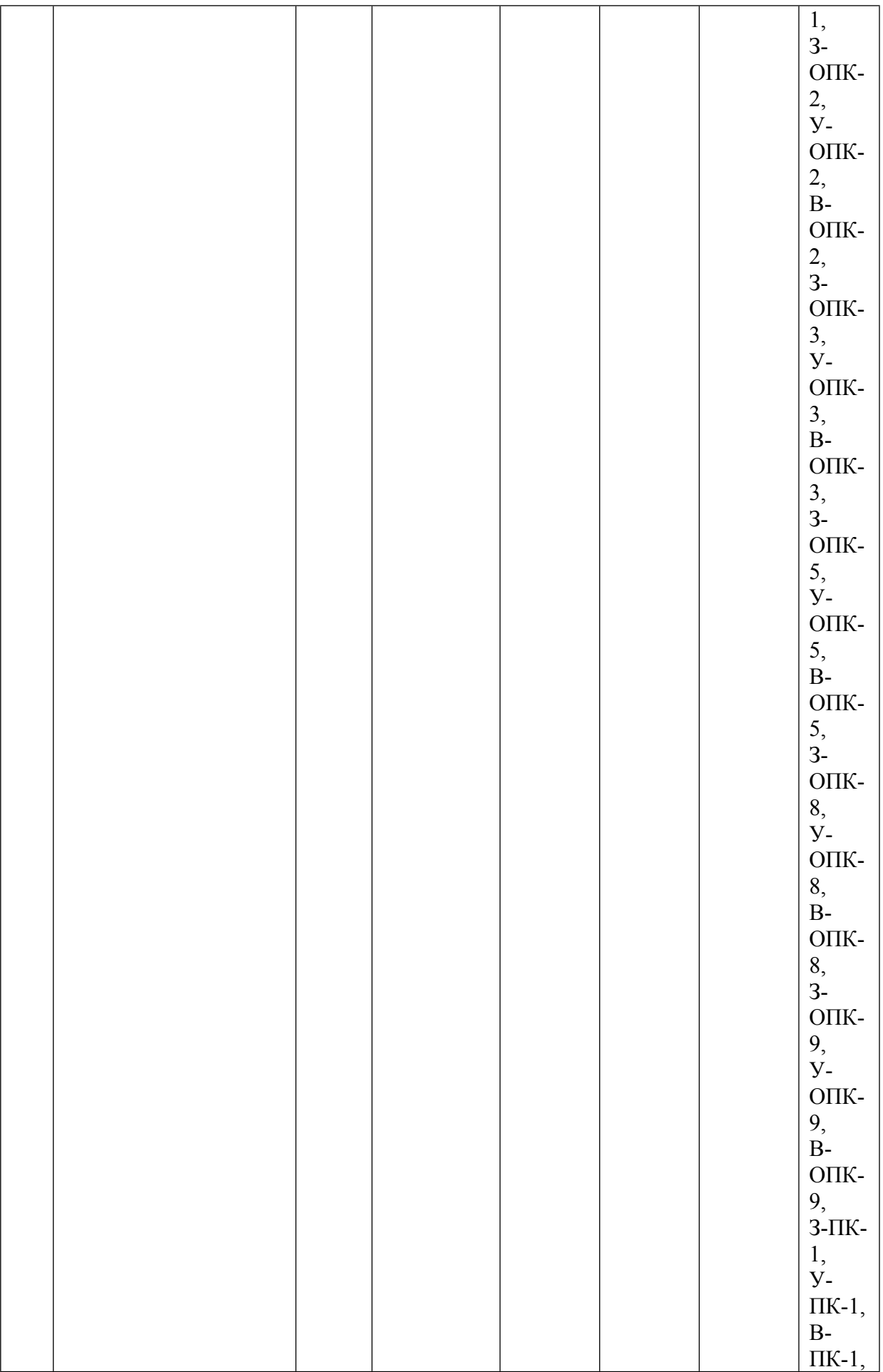

![](_page_12_Picture_420.jpeg)

\* – сокращенное наименование формы контроля

\*\* – сумма максимальных баллов должна быть равна 100 за семестр, включая зачет и (или) экзамен

Сокращение наименований форм текущего контроля и аттестации разделов:

![](_page_12_Picture_421.jpeg)

## **КАЛЕНДАРНЫЙ ПЛАН**

![](_page_12_Picture_422.jpeg)

![](_page_13_Picture_485.jpeg)

Сокращенные наименования онлайн опций:

![](_page_13_Picture_486.jpeg)

## ТЕМЫ ЛАБОРАТОРНЫХ РАБОТ

![](_page_13_Picture_487.jpeg)

#### **6. ОБРАЗОВАТЕЛЬНЫЕ ТЕХНОЛОГИИ**

Проведение лекций и семинаров. При чтении лекций применяются как классические технологии (доска, мел/фломастер), так и современные (демонстрация различных приемов программирования и примеров посредством мультимедиа-проектора). Во время семинарских занятий преподаватель дополняет материал, прочитанный во время лекций, дискутируя с обучаемыми и вызывая студентов к доске для выступления с целью закрепления изученного материала. Используются интерактивные формы обучения.

Проведение лабораторных работ в компьютерном классе. Преподаватель выдает каждому студенту индивидуальное задание на разработку программы (причем, новое задание выдается только в том случае, если предыдущее задание было выполнено). После того, как обучаемый продемонстрирует успешную работу своей программы, ему дается дополнительное задание в рамках решенной задачи. Дополнительное задание в обязательном порядке выполняется в рамках аудиторной работы. После успешной демонстрации программы с дополнительным заданием, преподаватель может задать несколько контрольных вопросов.

Внеаудиторная работа

Обучаемые разрабатывают программы на ассемблере в соответствии с выданными им во время лабораторных работ индивидуальными заданиями. В процессе решения задач обучаемые могут консультироваться с преподавателем по электронной почте, а также посредством вебфорумов.

### **7. ФОНД ОЦЕНОЧНЫХ СРЕДСТВ**

Фонд оценочных средств по дисциплине обеспечивает проверку освоения планируемых результатов обучения (компетенций и их индикаторов) посредством мероприятий текущего, рубежного и промежуточного контроля по дисциплине.

Связь между формируемыми компетенциями и формами контроля их освоения представлена в следующей таблице:

![](_page_14_Picture_630.jpeg)

![](_page_15_Picture_567.jpeg)

#### **Шкалы оценки образовательных достижений**

Шкала каждого контрольного мероприятия лежит в пределах от 0 до установленного максимального балла включительно. Итоговая аттестация по дисциплине оценивается по 100 балльной шкале и представляет собой сумму баллов, заработанных студентом при выполнении заданий в рамках текущего и промежуточного контроля.

Итоговая оценка выставляется в соответствии со следующей шкалой:

![](_page_15_Picture_568.jpeg)

![](_page_16_Picture_559.jpeg)

## **8. УЧЕБНО-МЕТОДИЧЕСКОЕ И ИНФОРМАЦИОННОЕ ОБЕСПЕЧЕНИЕ УЧЕБНОЙ ДИСЦИПЛИНЫ**

### ОСНОВНАЯ ЛИТЕРАТУРА:

 $\sqrt{ }$ 

1. ЭИ D26 Digital Design and Computer Architecture : , : Elsevier, 2007

2. ЭИ К 17 Ассемблер — это просто. Учимся программировать. 2 изд. : , Санкт-Петербург: БХВ-Петербург, 2014

3. ЭИ М 17 Оптимальное проектирование ассемблерных программ математических алгоритмов: лабораторный практикум : , Санкт-Петербург: Лань, 2022

4. ЭИ М 17 Оптимальное проектирование ассемблерных программ математических алгоритмов: теория, инженерные методы : учебное пособие, Санкт-Петербург: Лань, 2021

#### ДОПОЛНИТЕЛЬНАЯ ЛИТЕРАТУРА:

1. ЭИ З-91 Assembler. Для DOS, Windows и Unix : учебное пособие, Москва: ДМК Пресс, 2008

2. 004 Ю78 Assembler : Спец. справочник, В. Юров, СПб и др.: Питер, 2000

3. 004 Ю78 Assembler : учеб. пособие для вузов, В.И. Юров, Москва [и др.]: Питер, 2011

4. 004 В72 Методы и средства вычислений с объектами : Аппликативные вычислительные системы, В.Э. Вольфенгаген, Москва: JurlnfoR Ltd; ЮрИнфоР-МГУ, 2004

5. 004 Ф60 Основы языка Ассемблера : Учеб. курс, К.Г. Финогенов, М.: Радио и связь; Горячая линия-телеком, 2001

6. 681.3 К68 Курс практического программирования на Турбо Ассемблере : Учеб. пособие, Коротков С.В., Окороченко Г.Е., Тышкевич Л.И., М.: МИФИ, 1993

7. 681.3 С46 Персональные ЭВМ IBM PC и XT : программирование на языке ассемблера, Л. Скэнлон, М.: Радио и связь, 1989

8. 004 К17 Ассемблер? Это просто! Учимся программировать : , О. А. Калашников, Санкт-Петербург: БХВ-Петербург, 2005

9. 004 З-96 Введение в теорию программирования : курс лекций: учеб. пособие, С. В. Зыков, Москва: Интернет - Университет информационных технологий, 2004

#### ПРОГРАММНОЕ ОБЕСПЕЧЕНИЕ:

Специальное программное обеспечение не требуется

## LMS И ИНТЕРНЕТ-РЕСУРСЫ:

https://online.mephi.ru/

http://library.mephi.ru/

## **9. МАТЕРИАЛЬНО-ТЕХНИЧЕСКОЕ ОБЕСПЕЧЕНИЕ УЧЕБНОЙ ДИСЦИПЛИНЫ**

Специальное материально-техническое обеспечение не требуется

#### **10. УЧЕБНО-МЕТОДИЧЕСКИЕ РЕКОМЕНДАЦИИ ДЛЯ СТУДЕНТОВ**

1. Указания для прослушивания лекций

Перед началом занятий ознакомиться с учебным планом и списком рекомендованной литературы.

Перед посещением очередной лекции освежить в памяти основные концепции пройденного ранее материала. Подготовить при необходимости вопросы преподавателю. На каждой лекции следует задавать вопросы как по материалу текущей лекции, так и по ранее прочитанным лекциям.

При изучении лекционного материала обязательно следует сопоставлять его с материалом семинарских и лабораторных занятий.

Для более подробного изучения курса следует работать с рекомендованными литературными источниками и материалами из сети Internet.

2. Указания для проведения лабораторного практикума (при его наличии)

Соблюдать требования техники безопасности, для чего прослушать необходимые разъяснения о правильности поведения в лаборатории.

Перед выполнением лабораторной работы провести самостоятельно подготовку к работе изучив основные теоретические положения, знание которых необходимо для осмысленного выполнения работы.

В процессе выполнения работы следует постоянно общаться с преподавателем, не допуская по возможности неправильных действий.

При сдаче зачета по работе подготовить отчет о проделанной работе, где должны быть отражены основные результаты и выводы.

4. Указания по выполнению самостоятельной работы

Получить у преподавателя задание и список рекомендованной литературы.

Изучение теоретических вопросов следует проводить по возможности самостоятельно, но при затруднениях обращаться к преподавателю.

При выполнении фронтальных заданий по усмотрению преподавателя работа может быть оценена без письменного отчета на основе ответов на контрольные вопросы, при условии активной самостоятельной работы.

#### **11. УЧЕБНО-МЕТОДИЧЕСКИЕ РЕКОМЕНДАЦИИ ДЛЯ ПРЕПОДАВАТЕЛЕЙ**

1. Указания для проведения лекций

На первой вводной лекции сделать общий обзор содержания курса. Дать перечень рекомендованной основной литературы и вновь появившихся литературных источников.

Перед изложением текущего лекционного материала кратко напомнить об основных выводах по материалам предыдущей лекции.

Внимательно относиться к вопросам студентов и при необходимости давать дополнительные более подробные пояснения.

Периодически освещать на лекциях наиболее важные вопросы лабораторного практикума, вызывающие у студентов затруднения.

В середине семестра (ориентировочно после 8-й лекции) обязательно провести контроль знаний студентов по материалам всех прочитанных лекций.

Желательно использовать конспекты лекций, в которых используется принятая преподавателем система обозначений.

Давать рекомендации студентам для подготовки к очередным лабораторным работам.

На последней лекции уделить время для обзора наиболее важных положений, рассмотренных в курсе.

2. Указания для проведения лабораторного практикума (при его наличии)

На первом занятии рассказать о лабораторном практикуме в целом (о целях практикума, инструментальных средствах для выполнения лабораторных работ, о порядке отчета по лабораторным работам), провести инструктаж по технике безопасности при работе в лаборатории.

Для выполнения каждой лабораторной работы студентам выдавать индивидуальные задания.

При принятии отчета по каждой лабораторной работе обязательно побеседовать с каждым студентом, задавая контрольные вопросы, направленные на понимание изучаемой в лабораторной работе проблемы.

По каждой работе фиксировать факт выполнения и ответа на контрольные вопросы.

Общий зачет по практикуму должен включать все зачеты по каждой лабораторной работе в отдельности.

Задания на каждую следующую лабораторную работу студенту выдавать по мере выполнения и сдачи предыдущих работ.

Автор(ы):

Чугунков Илья Владимирович

Рецензент(ы): Прокофьев А.О.